Województwo Warmińsko - Mazurskie

# Szczegółowy Opis Przedmiotu Zamówienia

Aktualizacja bazy danych obiektów topograficznych (BDOT10k) dla wybranych obszarów województwa warmińsko-mazurskiego.

#### **I. PRZEDMIOT ZAMÓWIENIA**

Przedmiotem zamówienia jest usługa polegająca na aktualizacji i weryfikacji zbiorów danych bazy danych obiektów topograficznych (BDOT10k) dla wybranych powiatów.

#### **II. ZASIĘG I ZAKRES TEMATYCZNY PRZEDMIOTU ZAMÓWIENIA**

- 1. Przedmiotem zamówienia jest:
	- a) weryfikacia atrybutów i wpisów zawartych w bazie BDOT10k,
	- b) weryfikacja danych BDOT10k na podstawie wyników analiz przestrzennych przekazanych przez Zamawiającego,
	- c) aktualizacja i weryfikacja BDOT10k w oparciu o dostępne materiały źródłowe oraz wywiad terenowy,
- 2. Przedmiot zamówienia został podzielony na następujące **CZĘŚCI**:

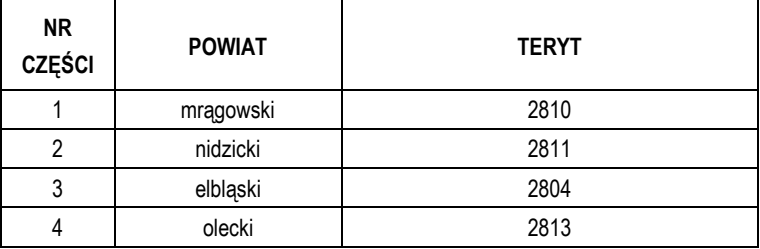

Zasięg przestrzenny przedmiotu zamówienia jest przedstawiony graficznie w załączniku nr 1 do niniejszego SOPZ.

#### **III. MATERIAŁY ŹRÓDŁOWE**

Za materiały źródłowe do opracowania przedmiotu zamówienia uznaje się, w szczególności:

- 1. Zbiory danych BDOT10k w formacie GML dla powiatów podlegających aktualizacji, o których mowa w rozdz. II pkt 2 wraz z raportem ze wstępnej kontroli wykonanej aplikacją WAK – zostaną przekazane przez Zamawiającego.
- 2. Zbiory danych BDOT10k w formacie GML dla powiatów podlegających uzgodnieniu styków z powiatami, o których mowa w rozdz. II pkt 2 – zostaną przekazane przez Zamawiającego. W przypadku, gdy niniejsze zbiory danych BDOT10k będą w trakcie opracowania u Wykonawców innych Zamówień, to zbiory te nie zostaną wydane Wykonawcy, a prace związane z uzgodnieniem styków z tymi powiatami należy przeprowadzić w uzgodnieniu z innymi Wykonawcami. Informację o innych Wykonawcach przekaże Zamawiający.
- 3. Najaktualniejsze dla danego obszaru ortofotomapy cyfrowe, a w przypadku braku ortofotomapy aktualniejszej od zbiorów danych BDOT10k podlegających aktualizacji, najaktualniejsze zdjęcia lotnicze – zostaną udostępnione przez Zamawiającego.
- 4. Najaktualniejszy dla danego obszaru Numeryczny Model Terenu (NMT) zostanie udostępniony przez Zamawiającego.
- 5. Dane z bazy państwowego rejestru granic (PRG) oraz rozporządzenia Rady Ministrów w sprawie tworzenia, łączenia, dzielenia, znoszenia i ustalania granic gmin, nadawania gminie lub miejscowości statusu miasta, ustalania i zmiany nazw gmin i siedzib ich władz publikowane od 2016 roku - zostaną udostępnione przez Zamawiającego.
- 6. Informacje z bazy danych państwowego rejestru nazw geograficznych (PRNG) zostaną udostępnione przez Zamawiającego.
- 7. Ogólnodostępne rejestry publiczne, w szczególności wykazane w załączniku nr 2 do niniejszego SOPZ.
- 8. Bazy danych ewidencji gruntów i budynków (EGiB) oraz inne wektorowe opracowania wielkoskalowe zostaną przekazane przez Zamawiającego.
- 9. Informacje pochodzące z ewidencji miejscowości, ulic i adresów (EMUiA) dostępne we właściwych urzędach miast i gmin oraz uchwały rady gmin i miast w sprawie nadania/zmiany nazwy ulicy, publikowane w dziennikach urzędowych.
- 10. Przepisy dotyczące zaliczania dróg do właściwych kategorii.
- 11. Wykazy dróg i węzłów drogowych dostępne we właściwych zarządach dróg oraz w urzędach marszałkowskich, a także uchwały zarządów województw w sprawie nadania numerów dla dróg powiatowych i gminnych.
- 12. Bazy danych dostępne we właściwym terytorialnie Regionalnym Zarządzie Gospodarki Wodnej, wchodzącym w skład Państwowego Gospodarstwa Wodnego Wody Polskie, w tym baza danych Mapy Podziału Hydrograficznego Polski (MPHP).
- 13. Dane dotyczące rzek, strumieni, rowów i urządzeń melioracji wodnych dostępne we właściwym terytorialnie Zarządzie Zlewni, wchodzącym w skład Regionalnego Zarządu Gospodarki Wodnej.
- 14. Uchwały rad gmin w sprawie projektu dostosowania sieci szkół podstawowych i gimnazjów do nowego ustroju szkolnego, wprowadzonego ustawą – Prawo oświatowe.
- 15. Wykaz inwestycji i zmian w terenie sporządzony przez właściwego marszałka województwa oraz plik SHP z informacjami pochodzącymi z systemu RWDZ (Rejestr Wniosków, Decyzji i Zgłoszeń) prowadzonego przez GUNB (Główny Urząd Nadzoru Budowlanego), które przekaże Zamawiający.
- 16. Wyniki analiz przestrzennych wykonanych na obiektach bazy BDOT10k, które przekaże Zamawiający. Wykaz wykonanych analiz został zawarty w załączniku nr 4 do niniejszego SOPZ, przy czym lista analiz może zostać rozszerzona.
- 17. Inne wiarygodne informacje dostępne u właścicieli, władających oraz w Internecie i środkach masowego przekazu.
- 18. Dane z wywiadu terenowego pozyskane przez Wykonawcę niniejszego zamówienia, w formacie uzgodnionym z Zamawiającym.

#### **IV. ZAKRES PRAC**

W ramach przedmiotu zamówienia należy wykonać następujące prace:

- 1. Zweryfikować, ujednolicić i uporządkować wartości atrybutów i wpisy zawarte w bazie BDOT10k zgodnie z zasadami opisanymi w załączniku nr 3 do niniejszego SOPZ. W przypadku wystąpienia w trakcie realizacji zamówienia sytuacji nieujętych w załączniku nr 3 należy skontaktować się z Zamawiającym w celu ustalenia prawidłowego postępowania. W ramach niniejszych uzgodnień, Wykonawca przygotuje w formie tabelarycznej zestawienie problematycznych wartości wpisanych w atrybutach: [x\_uwagi], [x\_informDodatkowa], [nazwa] i opisze w nim ustalone porządkujące czynności. Niniejsze zestawienie należy załączyć do sprawozdania technicznego.
- 2. Zweryfikować i poprawić dane BDOT10k na podstawie wyników analiz przestrzennych, o których mowa w rozdz. III pkt 16 oraz na podstawie przekazanego raportu ze wstępnej kontroli aplikacją WAK, o którym mowa w rozdz. III pkt.1, zgodnie z zasadami opisanymi w załączniku nr 3 do niniejszego SOPZ. W przekazanych przez Zamawiającego plikach SHP należy uzupełnić atrybut [komentarz] wartościami: "poprawiono" lub "nie poprawiono, ponieważ ....". .
- 3. Zaktualizować oraz zweryfikować i poprawić dane BDOT10k w oparciu o dostępne materiały źródłowe, o których mowa w rozdz. III pkt 3-17, a w przypadku gdy aktualizacja obiektów nie jest możliwa w oparciu o te materiały, niezbędne dane należy pozyskać z wywiadu terenowego, o którym mowa w rozdz. III pkt 18. Podczas niniejszego wywiadu terenowego Wykonawca opracuje mapę zmian z wniesioną przybliżoną lokalizacją nowych obiektów. BDOT10k należy zaktualizować w następujący sposób:
	- a) wprowadzić wszystkie brakujące i nowe obiekty, w tym inwestycje wskazane w materiałach wymienionych w rozdz. III pkt 15. Podczas aktualizacji bazy na podstawie materiałów, o których mowa w rozdz. III pkt 15 należy udzielić wyjaśnienia w przypadku niewprowadzenia zmiany w bazie BDOT10k, uzupełniając atrybut [komentarz] odpowiednim wpisem: *"nie wprowadzono zmiany, ponieważ….*". W przypadku wprowadzania obiektów na podstawie materiałów z wywiadu terenowego, należy zastosować wartość 'przybliżony' dla kategorii dokładności geometrycznej tych obiektów,
	- b) usunąć nieistniejące obiekty,
	- c) zmodyfikować geometrię i zaktualizować atrybuty obiektów, które uległy zmianom lub są niezgodne ze stanem faktycznym.

**Wszystkie aktualizowane klasy obiektów należy uzgodnić z powiązanymi przestrzennie i geometrycznie pozostałymi klasami obiektów tak, aby BDOT10k stanowiła spójny i topologiczny zbiór danych przestrzennych.**

**Na granicy między powiatami wszystkie obiekty muszą być zgodne atrybutowo i geometrycznie –** należy uzgodnić wszystkie styki między zbiorami danych BDOT10k wydanymi w ramach wszystkich CZĘŚCI niniejszego Zamówienia, a także z sąsiadującymi z nimi zbiorami danych BDOT10k, które zostały wydane Wykonawcom realizującym zamówienia urzędów marszałkowskich. Informację o niniejszych Wykonawcach przekaże Zamawiający.

- 4. Na podstawie PRG oraz właściwych rozporządzeń Rady Ministrów, o których mowa w rozdz. III pkt 5, zaktualizować zasięg zbiorów danych BDOT10k, o których mowa w rozdz. III pkt 1 i 2 wraz ze wszystkimi granicami jednostek podziału administracyjnego i miejscowości. Uzgodnić atrybuty i geometrię wszystkich obiektów gromadzonych w BDOT10k zgodnie z nowym przebiegiem granic jednostek podziału terytorialnego.
- 5. We wszystkich klasach BDOT10k posiadających referencję do bazy PRNG należy zaktualizować wartości atrybutu [PRNG]. Niniejsze wartości muszą być zgodne z wartościami atrybutu [id iip] lub [identyfikatora iip] z udostępnionej bazy PRNG, stanowiącego element identyfikatora IIP, np. 00000000-0000-0000-0000-000000148550. We wszystkich klasach posiadających atrybut [idPRNG] należy zweryfikować i poprawić wpisane wartości, które muszą być zgodne z wartościami atrybutu [id prng] lub [identyfikator PRNG] z udostępnionej bazy PRNG, stanowiącego indywidualny identyfikator obiektu w bazie PRNG, np. 148550 (jest to postać cyfrowa utworzona z wartości wpisanej w elemencie identyfikatora IIP).
- 6. Wykonać kontrolę opracowania (kontrole atrybutowe, geometryczne, topologiczne i przestrzenne) oraz sporządzić opis zasadniczych procesów i wszystkich czynności kontrolnych w sprawozdaniu technicznym.
- 7. Wykonać kontrolę automatyczną zbiorów danych, o których mowa w rozdz. III pkt 1 i 2 za pomocą webowej aplikacji kontrolnej (WAK), dostępnej na stronie [https://kszbdot.geoportal.gov.pl/WAK/.](https://kszbdot.geoportal.gov.pl/WAK/) Raport z kontroli należy załączyć do sprawozdania. Po podpisaniu umowy, Wykonawca jest zobowiązany wystąpić do Zamawiającego o dostęp do niniejszej aplikacji.
- 8. Zapisać oraz skompletować dane źródłowe, pośrednie i finalne zgodnie z niniejszym SOPZ.

#### **V. WYMAGANIA SZCZEGÓŁOWE DLA ZAKRESU PRAC**

- 1. Dane BDOT10k należy opracować w układzie PL-1992.
- 2. BDOT10k opracowaną w ramach niniejszego zamówienia należy wykonać zgodnie z rozporządzeniem, o którym mowa w rozdz. VIII pkt 3 oraz niniejszym SOPZ. Schemat aplikacyjny zostanie przekazany wraz ze zbiorami danych BDOT10k.
- 3. Podczas modyfikacji zbiorów danych BDOT10k należy przestrzegać następujących zasad związanych z rodzajem edycji:
	- a) "brak modyfikacji" (brak zmian w atrybutach lub geometrii)

Nie wolno w danych źródłowych modyfikować żadnych elementów łącznie z gml:id oraz bt:BT\_Identyfikator w ot:idIIP.

#### b) "utworzenie obiektu"

Należy wypełnić:

- wszystkie elementy bt:BT\_Identyfikator w ot:idIIP (element bt:lokalnyId musi być zgodny z wyrażeniem regularnym [A-Za-z0-9]{8}-[A-Za-z0-9]{4}-[A-Za-z0-9]{4}-[A-Za-z0-9]{4}-[A-Za-z0-9]{12} i przyjmować wartość unikalną dla całego zbioru danych, a w przypadku usunięcia obiektu wartość Bt:BT\_Identyfikator nie może zostać użyta do opisania nowego obiektu w zbiorze danych. Element bt:lokalnyld musi być generowany automatycznie jako identyfikator UUID (Universally Unique Identifier). Do generowania UUID zaleca się stosowanie normy ISO/IEC 9834-8:2005 lub nowszej),

- bt:poczatekWersjiObiektu w ot:x\_cyklZycia,
- wszystkie pozostałe wymagane elementy.

Element bt:wersjaId należy traktować jako typ dataTime.

Wartość gml:id należy uzupełnić zgodnie ze wzorem {nazwa klasy}.UUID, przy czym, w tym przypadku wartość UUID musi być generowana niezależnie od wartości dla elementu bt:loklanyId.

c) "zmiana atrybutu lub geometrii obiektu"

Należy zaktualizować:

- element bt:wersjaId w ot:idIIP,
- element bt:poczatekWersjiObiektu w ot:x\_cyklZycia.

Nie należy zmieniać atrybutu gml:id obiektu.

d) "podział obiektu na dwa obiekty"

Obiekt, który został podzielony kończy cykl życia i należy go traktować identycznie jak usuwany obiekt. Powstałe w skutek podziału obiekty należy traktować identycznie jak nowo utworzone obiekty.

e) "agregacja dwóch obiektów"

Obiekt, który powstał poprzez agregację dwóch obiektów należy traktować identycznie jak nowo utworzony obiekt. Obiekty istniejące przed agregacją kończą cykl życia i należy je traktować tak jak obiekty usuwane.

f) "usunięcie obiektu"

Należy zaktualizować:

- element bt:wersjaId w ot:idIIP,
- element bt:koniecWersjiObiektu w ot:x\_cyklZycia.

Nie należy zmieniać atrybutu gml:id obiektu.

g) "zmiana kolejności zapisanych werteksów"

Należy zaktualizować:

- element bt:wersjald w ot:idllP,

- element bt:poczatekWersjiObiektu w ot:x\_cyklZycia.

Zmiana jest dopuszczalna wyłącznie, gdy jest to uzasadnione merytorycznie.

- 4. Zamawiający zastrzega sobie w trakcie trwania zamówienia, jednak nie później niż 30 dni przed zakończeniem prac zgodnie z umową, możliwość wskazania dodatkowych inwestycji, o które należy zaktualizować zbiory BDOT10k oraz możliwość przekazania kolejnych wyników analiz przestrzennych, które należy zweryfikować i na ich podstawie poprawić dane BDOT10k.
- 5. Zbiory danych BDOT10k należy zapisać w formatach:
	- GML zgodnie z obowiązującym schematem aplikacyjnym, o którym mowa w rozdz. V pkt 2;
	- \*.mdb (Geomedia) lub \*.gdb (ArcGIS 10) lub w innym formacie uzgodnionym z Zamawiającym.
- 6. Mapę zmian, o której mowa w rozdz. IV pkt 3 należy opracować na podkładzie ortofotomapy z naniesionymi obiektami BDOT10k w następujący sposób: obiekty istniejące w BDOT10k w kolorze białym, obiekty zaktualizowane na podstawie dostępnych materiałów źródłowych (ortofotomapa, EGiB itp.) w kolorze żółtym, natomiast zidentyfikowane w terenie zmiany i nowe obiekty wraz z ich charakterystyką w kolorze czerwonym.
- 7. Wszystkie przekazywane dane i materiały należy sporządzić i skompletować zgodnie z obowiązującymi na dzień oddania pracy "Zasadami kompletowania materiałów i zbiorów danych powstałych w wyniku opracowania i aktualizacji Bazy Danych Obiektów Topograficznych (BDOT10k) oraz standardowych opracowań kartograficznych", które przekaże Zamawiający.

#### **VI. INFORMACJE NIEJAWNE**

1. W opracowaniu nie wykazuje się informacji opisowej o obiektach położonych na terenach zamkniętych, zgodnie z § 3 pkt 4 Rozporządzenia Ministra Administracji i Cyfryzacji z dnia 22 grudnia 2011 r., wskazanego w rozdz. VIII pkt 4.

2. Wykonawca zobowiązany jest przed przystąpieniem do opracowania oraz na 30 dni przed upływem terminu realizacji zamówienia zwrócić się do Departamentu Spraw Obronnych oraz Ochrony Informacji Niejawnych GUGiK z wnioskiem o udzielenie informacji dotyczących położenia terenów zamkniętych, o których mowa w rozdz. VI pkt 1. Kopię pisma oraz uzyskaną odpowiedź wraz z załącznikami w formie elektronicznej, Wykonawca przekaże Zamawiającemu wraz z operatem technicznym.

#### **VII. KONTROLA I ODBIÓR PRZEDMIOTU ZAMÓWIENIA**

- 1. Wykonawca zobowiązany jest przekazać do kontroli i odbioru dane, które poddane zostały kontroli wewnętrznej przez osobę posiadającą uprawnienia zawodowe z zakresu "redakcja map". Wykonawca przekazuje dane bez błędów oraz odpowiada za jakość wszystkich przekazanych danych i materiałów.
- 2. Do kontroli i odbioru należy przekazać w wersji elektronicznej, poprzez wgranie na uzgodniony z Zamawiającym serwer FTP:
	- a) operaty techniczne,

b) dane źródłowe EGiB przekonwertowane do formatu \*.shp lub \*.mdb (Geomedia) oraz zdjęcia lotnicze przetworzone do rzutu ortogonalnego (jeśli zostały wykorzystane przy aktualizacji danych).

Wszystkie przekazane dokumenty elektroniczne, wchodzące w skład operatu technicznego muszą zostać opatrzone kwalifikowanym podpisem elektronicznym.

- 3. Operaty techniczne, o których mowa w rozdz. VII. pkt 2 powinny zawierać:
	- a) spis dokumentów operatu technicznego, sporządzony zgodnie z zasadami kompletowania, o których mowa w rozdz. V pkt 7, podpisany przez osobę, o której mowa w rozdz. VII pkt 1,
	- b) sprawozdanie techniczne sporządzone zgodnie z zasadami kompletowania, o których mowa w rozdz. V pkt 7, podpisane przez osobę, o której mowa w rozdz. VII pkt 1,
	- c) materiały i dokumenty lub ich uwierzytelnione kopie pozyskane i wykorzystane przez wykonawcę, w tym:

- dane źródłowe, które zostały wykorzystane w opracowaniu, z wyjątkiem danych przekazanych przez Zamawiającego,

- materiały pozyskane podczas wywiadu terenowego.

- d) zbiory danych BDOT10k objęte aktualizacją oraz uzgodnieniem styków w formatach, o których mowa w rozdz. V pkt 5.
- 4. Po zakończonym pozytywnie odbiorze, Wykonawca jest zobowiązany w ciągu 7 dni przekazać skompletowane operaty techniczne, o których mowa w rozdz. VII pkt 3, w wersji elektronicznej zapisanej na nośnikach CD, DVD, BD-R lub/oraz w wersji papierowej do wskazanych w protokole odbioru WODGiK.
- 5. Po wykonaniu pracy Wykonawca zachowa materiały źródłowe przez okres trwania rękojmi. Po upływie terminu rękojmi, wszystkie dane Wykonawca skasuje ze swoich nośników, co potwierdzi informacją pisemną przysłaną do Zamawiającego.

#### **VIII. AKTY PRAWNE**

Obowiązującymi aktami prawnymi są, w szczególności:

- 1. Ustawa z dnia 17 maja 1989 r. Prawo geodezyjne i kartograficzne.
- 2. Ustawa z dnia 5 sierpnia 2010 r. o ochronie informacji niejawnych.
- 3. Rozporządzenie Ministra Spraw Wewnętrznych i Administracji z dnia 17 listopada 2011 r. w sprawie bazy danych obiektów topograficznych oraz bazy danych obiektów ogólnogeograficznych a także standardowych opracowań kartograficznych wraz z Obwieszczeniem Prezesa Rady Ministrów z dnia 22 sierpnia 2013 r. o sprostowaniu błędów.
- 4. Rozporządzenie Ministra Administracji i Cyfryzacji z dnia 22 grudnia 2011 r. w sprawie rodzajów materiałów geodezyjnych i kartograficznych, które podlegają ochronie zgodnie z przepisami o ochronie informacji niejawnych.
- 5. Rozporządzenie Rady Ministrów z dnia 15 października 2012 r. w sprawie państwowego systemu odniesień przestrzennych.
- 6. Rozporządzenie Ministra Administracji i Cyfryzacji z dnia 5 września 2013 w sprawie organizacji i trybu prowadzenia państwowego zasobu geodezyjnego i kartograficznego.

## **Zasięg przestrzenny przedmiotu zamówienia**

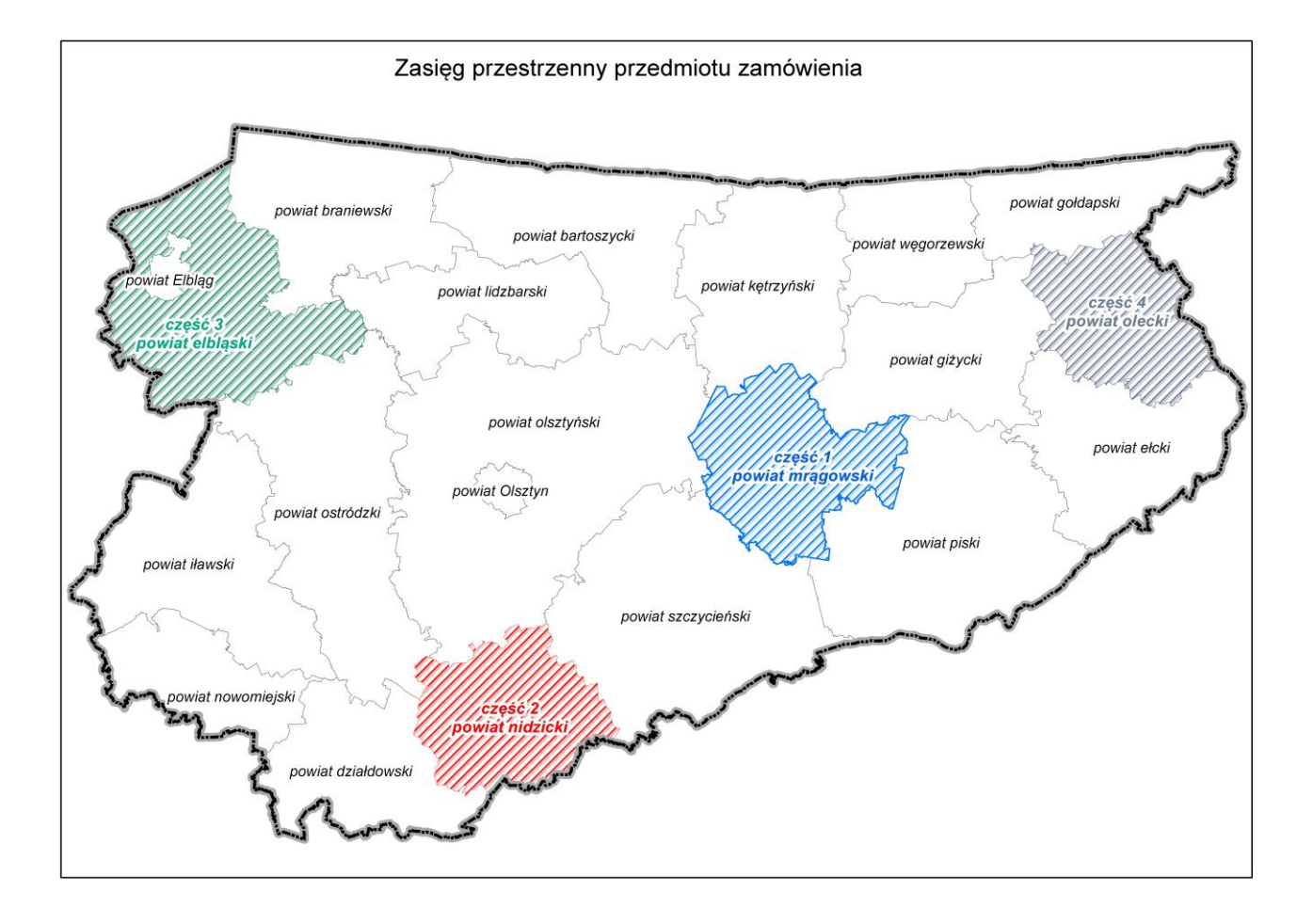

#### **Ogólnodostępne rejestry publiczne:**

- 1. **Ministerstwo Edukacji Narodowej** w zakresie szkół i placówek oświatowych: <https://rspo.men.gov.pl/>
- 2. **Ministerstwo Finansów** w zakresie:
	- **j**ednostek Krajowej Administracji Skarbowej:

https://www.gov.pl/web/kas/dane-teleadresowe-jednostek-kas

- kasyn:

https://www.podatki.gov.pl/pozostale-podatki/gry-hazardowe/kasyna-gry/

- 3. **Ministerstwo Kultury i Dziedzictwa Narodowego** w zakresie:
	- muzeów:

<http://bip.mkidn.gov.pl/pages/rejestry-ewidencje-archiwa-wykazy/rejestry-muzeow.php>

https://nimoz.pl/baza-wiedzy/bazy-danych/baza-muzeow-w-polsce

- szkolnictwa artystycznego:
- http://mapaik.mk.gov.pl/index.php/strona\_glowna/
- bibliotek:
- <http://www.ebib.pl/biblioteki/>

<https://polon.nauka.gov.pl/opi/aa/biblioteki?execution=e1s1>

- instytucje kultury:

http://bip.mkidn.gov.pl/pages/rejestry-ewidencje-archiwa-wykazy/rejestry-fundacji-i-instytucii-kultury.php <https://www.gov.pl/web/kultura/instytucje-kultury-w-polsce>

4. **Ministerstwo Nauki i Szkolnictwa Wyższego** w zakresie informacji o nauce i szkolnictwie wyższym:

[https://polon.nauka.gov.pl/z](https://polon.nauka.gov.pl/)asoby

https://polon.nauka.gov.pl/opi/aa/rejestry/szkolnictwo?execution=e5s1

https://radon.nauka.gov.pl/dane

- 5. **Ministerstwo Rodziny, Pracy i Polityki Społecznej** w zakresie żłobków i klubów dziecięcych: <https://empatia.mpips.gov.pl/en/mapa-zlobkow-i-klubow-dzieciecych>
- 6. **Ministerstwo Sportu i Turystyki** w zakresie obiektów turystycznych i hotelarskich:

https://turystyka.gov.pl/cwoh/index

https://turystyka.gov.pl/cwoh/raport

https://dane.gov.pl/dataset/1083,centralny-wykaz-obiektow-hotelarskich

- 7. **Ministerstwo Spraw Wewnętrznych i Administracji** w zakresie:
	- danych teleadresowych jednostek samorządu terytorialnego w Polsce: http://administracja.mswia.gov.pl/adm/baza-jst/baza-teleadresowa-jst-d/7788,Baza-teleadresowa-JST-do-pobrania.html

<https://dane.gov.pl/pl/dataset/2009,dane-teleadresowe-jst-w-polsce>

- bazy teleadresowej administracji zespolonej:

http://administracja.mswia.gov.pl/adm/departament-administra/administracja-zespolon/10343,Baza-teleadresowa-administracjizespolonej.html

https://dane.gov.pl/dataset/198,baza-teleadresowa-administracji-zespolonej

- związków wyznaniowych:

https://www.gov.pl/web/mswia/rejestr-kosciolow-i-innych-zwiazkow-wyznaniowych

https://dane.gov.pl/dataset/521,koscioy-i-inne-zwiazki-wyznaniowe-wpisane-do-rejestru-koscioow-i-innych-zwiazkow-

wyznaniowych

https://dane.gov.pl/dataset/148,koscioy-i-zwiazki-wyznaniowe-dziaajace-w-rp-na-podstawie-odrebnych-ustaw

- innych urzędów administracii publicznej:

<https://dane.gov.pl/dataset/120,regionalne-izby-obrachunkowe>

<https://dane.gov.pl/dataset/127,samorzadowe-kolegia-odwoawcze>

https://dane.gov.pl/dataset/149,dane-teleadresowe-urzedow-stanu-cywilnego-w-polsce

8. **Ministerstwo Spraw Zagranicznych** w zakresie misji dyplomatycznych, urzędów konsularnych i organizacji międzynarodowych w Polsce:

https://www.gov.pl/web/dyplomacja/misje-dyplomatyczne-urzedy-konsularne-i-organizacje-miedzynarodowe-w-polsce

#### 9. **Ministerstwo Sprawiedliwości** w zakresie:

- zakładów karnych:

https://www.bip.sw.gov.pl/Strony/Jednostki-Organizacyjne-SW.aspx

http://www.sw.gov.pl/strona/struktura-sw

<https://www.sw.gov.pl/strona/statystyka-przeznaczenie-zk-i-as>

<https://www.zpozdrowieniem.pl/jednostki>

- zakładów poprawczych, schronisk dla nieletnich*:*

https://www.gov.pl/web/sprawiedliwosc/zaklady-poprawcze-i-schroniska-dla-nieletnich

- sądów powszechnych:

https://dane.gov.pl/dataset/985,lista-sadow-powszechnych

<https://arch-bip.ms.gov.pl/pl/rejestry-i-ewidencje/lista-sadow-powszechnych/>

#### 10. **Ministerstwo Zdrowia** w zakresie:

- jednostek podległych lub nadzorowanych: <https://dane.gov.pl/dataset/1121,wykaz-podmiotow-podlegych-lub-nadzorowanych-przez-ministra-zdrowia>

- Centrów Krwiodawstwa i Krwiolecznictwa:

https://www.gov.pl/web/nck/centrakrwiodawstwa

<https://krwiodawcy.org/gdzie-mozna-oddac-krew>

- zakładów lecznictwa uzdrowiskowego:

<https://www.gov.pl/web/zdrowie/wykaz-uzdrowisk-wraz-z-kierunkami-leczniczymi>

- jednostek współpracujących z systemem Państwowe Ratownictwo Medyczne <https://rjwprm.rejestrymedyczne.csioz.gov.pl/>

- Państwowego Ratownictwa Medycznego
- <https://rprm.rejestrymedyczne.csioz.gov.pl/>

11. **Urząd Komunikacji Elektronicznej** w zakresie operatorów pocztowych:

https://bip.uke.gov.pl/rop/rejestr-operatorow-pocztowych

https://dane.gov.pl/dataset/1065,rejestr-operatorow-pocztowych

<http://placowki.poczta-polska.pl/>

- 12. **Urząd Lotnictwa Cywilnego** w zakresie lotnisk i lądowisk: <http://www.ulc.gov.pl/pl/lotniska/rejestr-lotnisk-i-ewidencja-ladowisk>
- 13. **Narodowy Bank Polski** w zakresie ewidencji banków: <http://www.ewib.nbp.pl/>
- 14. **Narodowy Instytut Dziedzictwa** w zakresie zabytków: https://zabytek.pl/pl/mapa https://mapy.zabytek.gov.pl/nid/ http://www.nid.pl/pl/Informacje\_ogolne/Zabytki\_w\_Polsce/rejestr-zabytkow/zestawienia-zabytkow-nieruchomych/
- 15. **Państwowy Instytut Geologiczny** w zakresie bazy ujęć wód podziemnych, obszarów górniczych, jaskiń: https://geolog.pgi.gov.pl/

http://geologia.pgi.gov.pl/arcgis/apps/MapSeries/index.html?appid=8d14826a895641e2be10385ef3005b3c http://dm.pgi.gov.pl/

16. **Instytut Meteorologii i Gospodarki Wodnej** w zakresie posterunków wodowskazowych: http://instytutmeteo.pl/aktualne-stany-rzek-w-polsce

- 17. **Generalna Dyrekcja Ochrony Środowiska** w zakresie form ochrony przyrody: http://geoserwis.gdos.gov.pl/mapy/ http://crfop.gdos.gov.pl/CRFOP/
- 18. **Komenda Główna Policji** w zakresie jednostek policji: <http://www.info.policja.pl/inf/jednostki/47301,Jednostki-Policji.html> [https://policja.maps.arcgis.com/apps/webappviewer/index.html?id=a03c3b6e98f44a278b0f884e3523ad58](http://www.info.policja.pl/inf/jednostki/47301,Jednostki-Policji.html)
- 19. **Komenda Głównej Straży Granicznej** w zakresie oddziałów straży granicznej: <https://www.strazgraniczna.pl/pl/straz-graniczna/struktura-sg> <https://www.strazgraniczna.pl/pl/mapa-przejsc-i-obiektow/1,dok.html> https://dane.gov.pl/dataset/404,dane-teleadresowe-oddziaow-sg-wraz-z-placowkami
- 20. **Komenda Główna Państwowej Straży Pożarnej** w zakresie jednostek ratowniczo-gaśniczych Państwowej Straży Pożarnej: <https://dane.gov.pl/dataset/1050,dane-teleadresowe-jednostek-organizacyjnych-psp> <https://www.gov.pl/web/kgpsp/krajowy-system-ratowniczo-gasniczy>
- 21. **Związek Ochotniczych Straży Pożarnych** Rzeczypospolitej Polskiej w zakresie jednostek Ochotniczych Straży Pożarnych: <https://www.osp.org.pl/hosting/katalog.php>
- 22. **Główny Inspektorat Weterynarii** w zakresie:
	- zakładów sektora utylizacyjnego:

https://pasze.wetgiw.gov.pl/uppz1/demo/index.php?l=pl

<https://www.wetgiw.gov.pl/handel-eksport-import/rejestry-podmiotow-utylizacyjnych>

- schronisk dla zwierząt, zakładów produkcyjnych zwierząt hodowlanych:

https://www.wetgiw.gov.pl/handel-eksport-import/rejestr-podmiotow-prowadzacych-dzialalnosc-nadzorowana

https://www.wetgiw.gov.pl/handel-eksport-import/rejestry-i-wykazy-podmiotow-nadzorowanych

23. **Krajowa Izba Lekarsko-Weterynaryjna** w zakresie zakładów leczniczych dla zwierząt:

<https://wetsystems.org.pl/WetSystemsInfo/zinfo.html>

http://dilwet.pl/index.php/zlz/rejestr-zlz

http://www.vetpol.org.pl/zakladylecznicze

- 24. **Polskie Towarzystwo Turystyczno-Krajoznawcze** w zakresie obiektów turystycznych: http://obiekty.pttk.pl/start.php?co=baza
- 25. **Polskie Towarzystwo Schronisk Młodzieżowych** w zakresie schronisk młodzieżowych: http://ptsm.pitm.pl/index.php?option=com\_content&view=article&id=5&Itemid=10
- 26. Organy właściwe prowadzące rejestr podmiotów wykonujących działalność leczniczą: <https://rpwdl.csioz.gov.pl/> https://rpwdl.ezdrowie.gov.pl/ http://109.197.164.146/
- 27. **Wojewódzkie Inspektoraty Farmaceutyczne** w zakresie aptek i hurtowni farmaceutycznych: <https://www.csioz.gov.pl/interoperacyjnosc/dane-z-rejestrow-medycznych/> <https://rejestrymedyczne.ezdrowie.gov.pl/main>
- 28. **PKP Polskie Linie Kolejowe S.A.** w zakresie
	- linii kolejowych:

<http://mapa.plk-sa.pl/>

[http://semaforek.kolej.org.pl/wiki/index.php/Strona\\_g%C5%82%C3%B3wna](http://semaforek.kolej.org.pl/wiki/index.php/Strona_g%C5%82%C3%B3wna)

https://www.bazakolejowa.pl/index.php

- jednostek Straży Ochrony Kolei:

http://www.kgsok.pl/struktura-sok

- dworców kolejowych:

https://www.pkp.pl/pl/dworce/nasze-dworce

29. **Państwowe Gospodarstwo Leśne Lasy Państwowe** w zakresie lasów:

https://www.bdl.lasy.gov.pl/portal/mapy

- 30. **Generalna Dyrekcja Dróg Krajowych i Autostrad** w zakresie dróg krajowych i autostrad oraz Miejsc Obsługi Podróżnych: <https://www.gddkia.gov.pl/pl/1077/mapa-stanu-budowy-drog> <https://dane.gov.pl/pl/dataset/2070,stan-budowy-drog> <https://www.gddkia.gov.pl/pl/2549/Mapa-istniejacych-i-planowanych-Miejsc-Obsugi-Podroznych> <https://www.gddkia.gov.pl/pl/24/pliki-do-pobrania>
- 31. **Urząd Regulacji Energetyki** w zakresie stacji paliw**:** https://dane.gov.pl/dataset/1091,infrastruktura-paliw-ciekych-stacje-paliw <https://rejestry.ure.gov.pl/i/8>
- 32. **Zakład Ubezpieczeń Społecznych w zakresie danych teleadresowych oddziałów, inspektoratów, biur terenowych:** <https://www.zus.pl/o-zus/kontakt/oddzialy-inspektoraty-biura-terenowe>
- 33. **Agencja Restrukturyzacji i Modernizacji Rolnictwa w zakresie danych teleadresowych oddziałów regionalnych i biur powiatowych:**

<https://dane.gov.pl/pl/dataset/166,dane-teleadresowe-oddziaow-regionalnych-i-biur-powiatowych-arimr>

- 34. **Fundacja Hospicyjna w zakresie hospicjów:** <https://www.hospicja.pl/szukam-hospicjum>
- 35. Baza stacji bazowych sieci komórkowych w Polsce; mapa lokalizacji http://beta.btsearch.pl/bts/

#### **Zasady weryfikacji i poprawy wartości atrybutów oraz geometrii obiektów**

Weryfikację geometrii obiektów i atrybutów należy wykonać w oparciu o materiały źródłowe.

Podczas poprawy geometrii należy postępować zgodnie z zasadami opisanymi w Tabelach 1 i 2.

Podczas porządkowania wartości atrybutów należy kierować się zasadami opisanymi poniżej oraz w Tabelach  $1 i 2.$ 

- 1. Należy zweryfikować, uzupełnić i poprawić wypełnione wartości w atrybutach: *[x\_uwagi], [x\_informDodatkowa] i [nazwa]* zgodnie z zasadami opisanymi w kolejnych punktach. W sytuacji, gdy wartość atrybutu nie wnosi przydatnych informacji o obiekcie należy taką wartość usunąć. W przypadku jakichkolwiek wątpliwości dotyczących przydatności informacji należy skontaktować się z Zamawiającym celem ustalenia prawidłowego postępowania.
- 2. Na podstawie wpisów zawartych w atrybutach: *[x\_uwagi], [x\_informDodatkowa]* i *[nazwa]* zweryfikować przyporządkowanie wniesionych obiektów do poszczególnych klas obiektów. Wszystkie niezgodności pomiędzy wartościami atrybutów należy na podstawie materiałów źródłowych zweryfikować i dokonać prawidłowej klasyfikacji, przenosząc obiekty z odpowiednimi atrybutami do właściwej klasy obiektów lub zmieniając obiektom kod zgodny z rodzajem obiektu.
- 3. W przypadku brakujących wartości słownikowych należy zastosować wartość 'template' w odpowiednim atrybucie, a w atrybucie *[x\_informDodatkowa]* należy wpisać właściwą wartość.
- 4. Wpisy zawarte w atrybutach: *[x\_uwagi], [x\_informDodatkowa], [nazwa]* nie mogą powielać informacji zawartych w innych atrybutach tej samej klasy, innych klasach, jak i w powiązanych tabelach.
- 5. Wszystkie wpisy muszą być zgodne z zasadami polskiej pisowni. Należy poprawić literówki, używać wpisów w mianowniku oraz w liczbie pojedynczej.
- 6. Wszystkie wpisy muszą rozpoczynać się małą literą. Zasada nie dotyczy nazw własnych.
- 7. Przy nazwach usunąć cudzysłowy oraz apostrofy. Nie dotyczy nazw w tabeli OT\_Ulica, które muszą być zgodne z zapisami w bazie TERYT.
- 8. Zamienić styl "wersalik" na małe litery.
- 9. Należy stosować pełne nazwy obiektów. Zastosowanie skrótu jest dopuszczalne tylko wtedy, gdy pełna informacja nie mieści się w atrybucie.
- 10. Usunąć "adnotacje robocze".
- 11. Usunąć spacje pomiędzy wyrazami a myślnikiem, np. zespół pałacowo-parkowy.
- 12. Ujednolicić w atrybutach *[x\_uwagi]* i *[x\_informDodatkowa]* wpisy o takim samym znaczeniu. Wykaz poprawnych wartości atrybutów należy uzgodnić z Zamawiającym.
- 13. Wpisy dotyczące zabytków należy przenieść z atrybutu *[x\_uwagi]* do *[x\_informDodatkowa]* i ujednolicić poprzez zastosowanie formy zapisu: 'nazwa obiektu (typ obiektu), nr rej….', np. 'zabytkowy park dworski, nr rej…..'. 'nazwe obiektu' w klasie OT\_BUBD\_A należy nadawać zgodnie z uwagą ogólną opisaną w Tabeli 2 pkt 1.
- 14. Klasy obiektów z kategorii 'pokrycie terenu' (PT) i 'budynki, budowle i urządzenia' (BU) nie powinny zawierać w atrybutach *[x\_uwagi] i [x\_informDodatkowa]* wpisów dotyczących użytkowania terenu. Informacje te należy przenieść do klas obiektów z kategorii 'kompleksy użytkowania terenu' (KU). Jeśli obiekt jest zbyt mały, aby przedstawić go w klasach z kategorii KU, należy informacje umieścić w klasie obiektów, do której obiekt został zaklasyfikowany,

w uzgodnieniu z Zamawiającym. Jeśli powierzchnia obiektu spełnia wymagania powierzchniowe dla klas KU, a obiekt nie został wniesiony to należy wnieść go i uzupełnić atrybuty.

- 15. Uporządkować oraz zweryfikować na podstawie materiałów źródłowych wpisy w atrybutach *[x\_katDoklGeom]* i *[x\_DoklGeom]*, w powiązaniu z wartościami atrybutu *[x\_zrodloDanychG]*.
- 16. Zweryfikować z rodzajem obiektu, a następnie uzupełnić brakujące oraz poprawić błędne wartości w atrybucie *[x\_skrKARTO], [x\_kodKarto10k], [x\_kodKarto25k], [x\_kodKarto50k],[x\_kodKarto100k].*
- 17. Zweryfikować i uzupełnić klasy obiektów kategorii KU posiadające reprezentację powierzchniową i punktową. Powierzchniowe klasy obiektów OT KUXX A powinny posiadać pełną informację na temat kompleksu. Wartości atrybutu *[x\_informDodatkowa]* z punktowej klasy OT\_KUXX\_P należy przenieść do klasy OT\_KUXX\_A. Zweryfikować, uzupełnić i poprawić lokalizacje obiektów w klasie OT\_KUXX\_P w oparciu o OT\_KUXX\_A.
- 18. Jeśli występuje ograniczenie w atrybucie *[x\_katIstnienia]* 'nie stosuje się', a istnieje konieczność podania informacji o kategorii istnienia obiektu, to należy w *[x\_informDodatkowa*] umieścić informację zgodną ze słownikiem [OT\_KatIstnienia]*.*
- 19. Wartości w atrybutach *[nazwa]* i *[x\_informDodatkowa]* należy uporządkować zgodnie z definicją atrybutów zawartą w rozporządzeniu, o którym mowa w SOPZ w rozdz. VIII pkt 3.
- 20. Obiekty, które mają w informacji dodatkowej wpis mówiący o tym, że dany obiekt jest nieużytkiem, należy przenieść je do klasy OT\_PTGN\_A i sklasyfikować jako *[rodzaj]* = 'Inn'.

#### **Tabela 1**

Zasady weryfikacji i porządkowania atrybutów i wpisów oraz geometrii obiektów w klasach obiektów BDOT10k, bez klasy OT\_BUBD\_A.

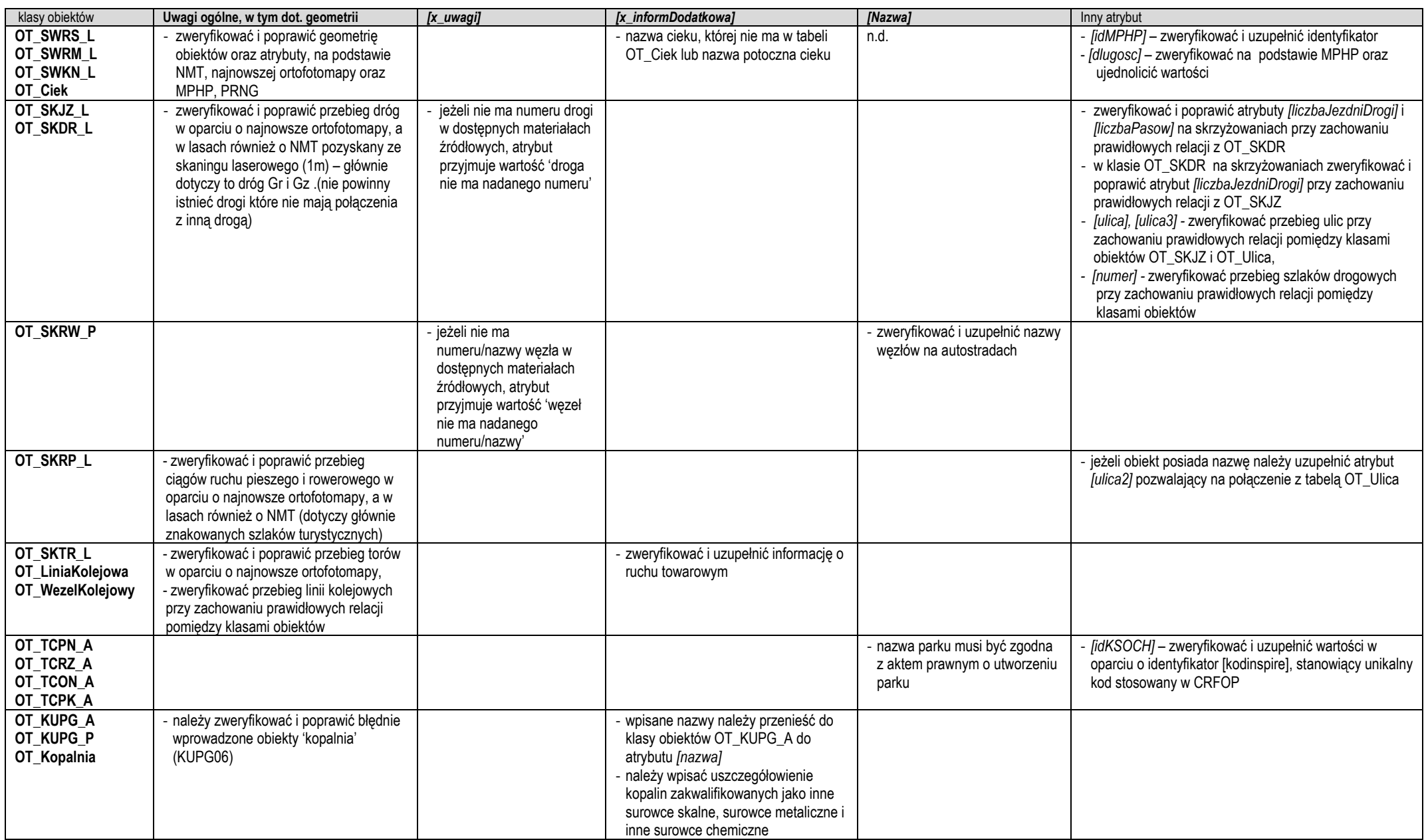

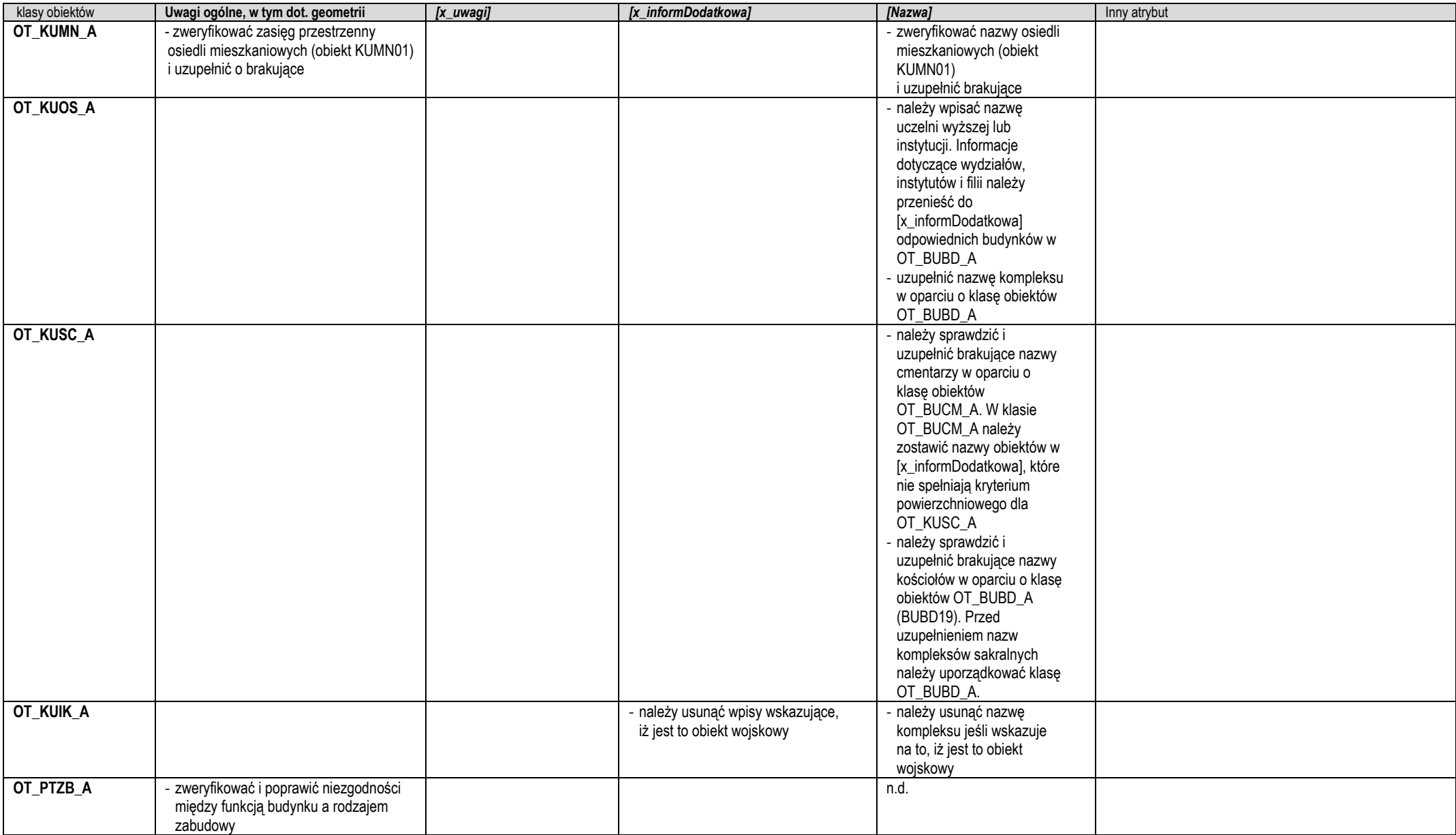

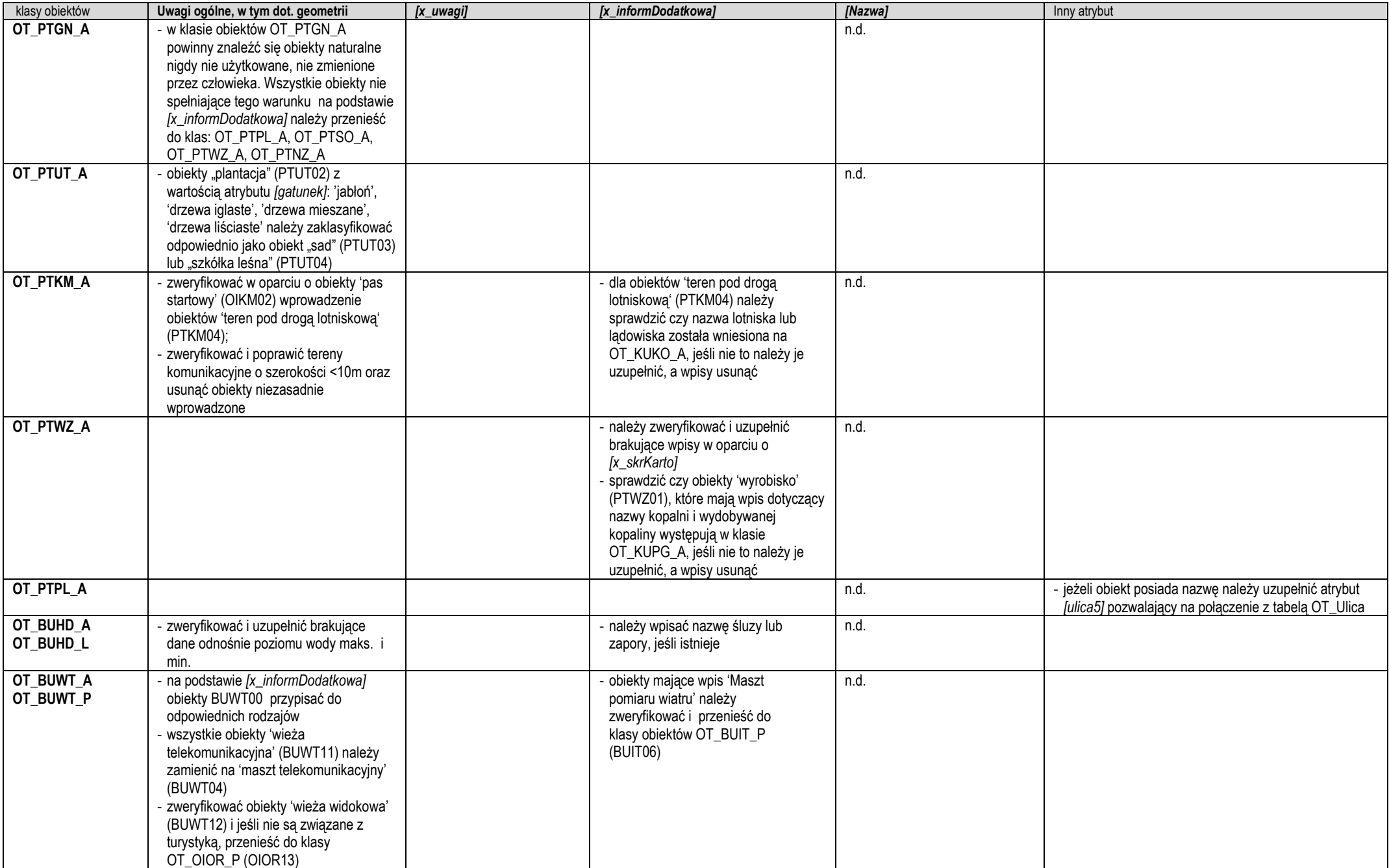

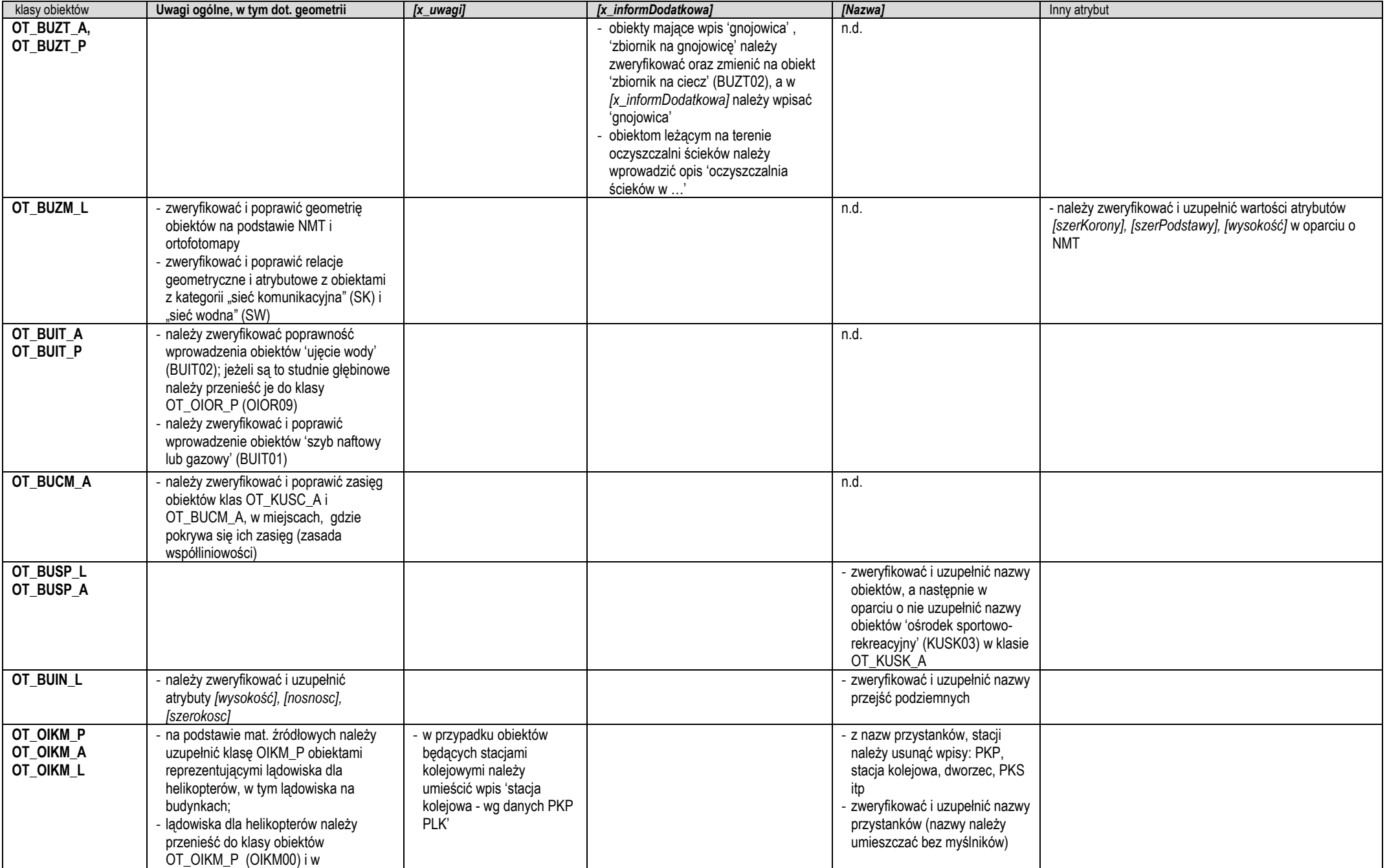

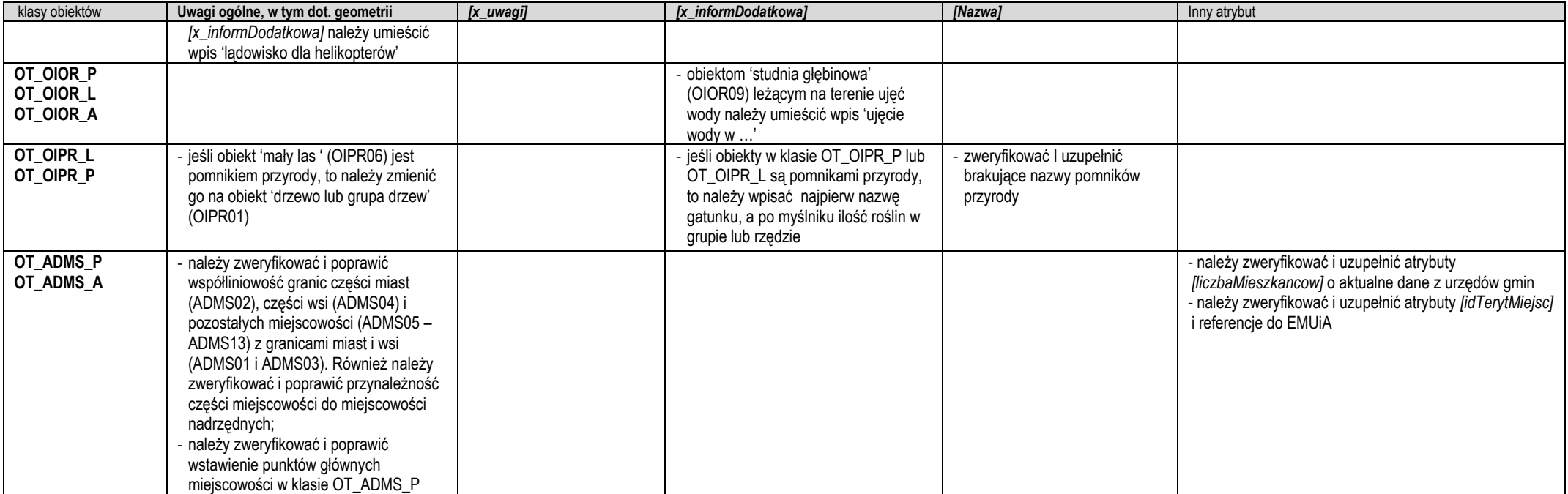

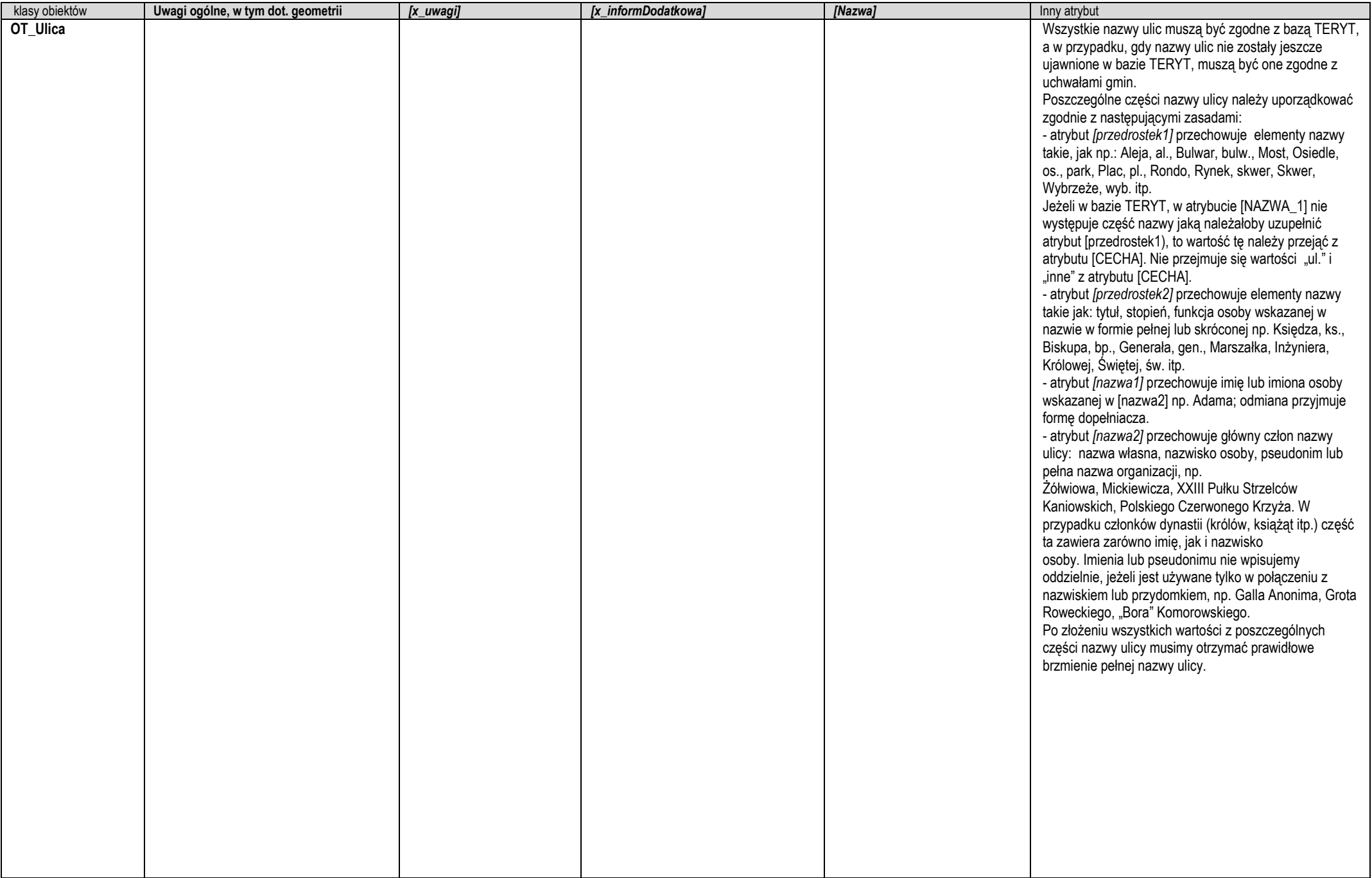

#### **Tabela 2**

Zasady weryfikacji i porządkowania atrybutów i wpisów oraz geometrii obiektów klasy obiektów OT\_BUBD\_A

![](_page_20_Picture_220.jpeg)

### **Wykaz wykonanych analiz przestrzennych**

![](_page_21_Picture_145.jpeg)